## **La schermata di lavoro di Fotomix**

La schermata principale di **Fotomix** è composta da 4 elementi:

1: barra di scelta delle sezi[oni di lavo](http://www.diphso.no/FotoMix.html)ro (Background, Foreground, Composition, Touch up, Finish)

2: barra di scelta degli strumenti di lavoro

3: cursore per l'ingrandimento

4: area di lavoro

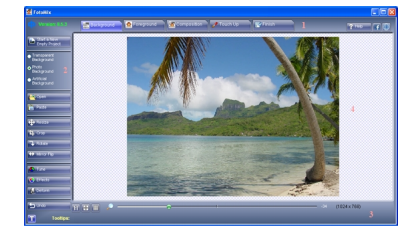